**AutoCAD Crack Product Key [Updated] 2022**

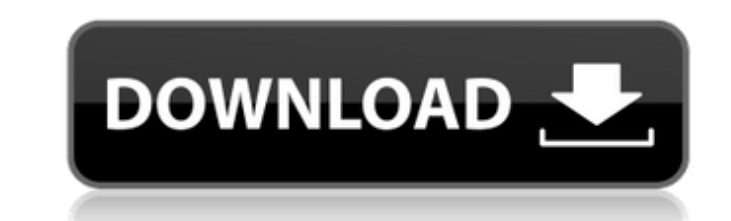

## **AutoCAD Crack + [32|64bit] (Latest)**

This article describes what you need to do to open, save, and close a drawing. To open a drawing, click the program's file menu and select Open a Drawing. Worked Example A student starts working on her homework for her des her name, thinking "I can type it now! It's easier than copying and pasting, right?" Doing this automatically makes a copy of the drawing, hiding the original. The student is typing. The student is typing "222" to save it drawing. If you have AutoCAD Cracked Accounts LT (the free version of AutoCAD Cracked 2022 Latest Version) then you must create a new drawing for every drawing you open. If you are editing an existing drawing, you need to is nighte computer, you can select a drawing file in the Windows Explorer file manager and use the Windows file shortcut menu to work on that drawing. If you have AutoCAD Free Download LT, you can start working on a drawin If you have AutoCAD LT and you do not see your drawings listed in the Windows Explorer file manager, you can use the Windows shortcuts, File > Open Drawings and File > Open Recent Documents, to select the drawing you want to start working on a drawing without creating a new drawing. If you work on a single computer, you can use the Windows shortcut menu to work on the drawing in the Windows Explorer file manager without creating a new drawi shortcuts, File > Open Drawings and File > Open Recent Documents, to

### **AutoCAD Crack With License Code For PC**

WST (Windows-Standardized Text) is a text based language. If WST is enabled, you can import or export text by using WST-based files. Graphic packages AutoCAD supports graphic packages such as Adobe Illustrator and InDesign AutoCAD. Some of these features include text layers, auto-inking, text styles, and so on. Interoperability The latest version of AutoCAD supports interoperability with the following applications: Autodesk Author Studio - M Wireframe Autodesk 3ds Max VRay Autodesk 3ds Max Mini Autodesk 3ds Max MD2 Autodesk® 3ds Max MD2 Viewer Autodesk® 3ds Max MD2 Viewer Software Development Kit (SDK) Autodesk® 3ds Max MD3 Viewer Autodesk® Maya - Animation an Maya - API for Python Autodesk® Revit Autodesk® Revit Architecture - API Autodesk® Revit Architecture - API for Python Autodesk® Revit Architecture - Python Autodesk® Revit - API for Python Autodesk® Revit - API for Python Viewer for CAE Autodesk® Viewer for Fusion 360 Autodesk® Viewer for Inventor Autodesk® Viewer for Parametric Autodesk® Viewer for Pro/ENGINEER Autodesk® Viewer for SolidWorks Autodesk® Viewer for Surf Autodesk® Viewer for

## **AutoCAD Crack**

Table of Contents ================= \* [EXPLORER]( \* [Licensing]( \* [Planning]( \* [Drafting]( \* [3D Design]( \* [CAE]( \* [Workspace collaboration](

## **What's New in the?**

Import feedback from printed paper or PDFs and add changes to your drawings automatically, without additional drawing steps. (video: 1:15 min.) Markup Assist: Create custom variable-width backgrounds on any layer. Define b backgrounds on any layer. Define backgrounds based on drawing conventions, color or text, and use the resulting background to label views, blocks and text. Image Export: High-resolution images exported to.jpg,.tiff and.bmp including: Change text fill and stroke colors, dynamically based on variable fill and stroke colors defined on the drawing layer. Optimize layout properties such as leading and kerning, using drawings conventions. Update t and Dimension sub-environment. Enable/disable users' entire Design Environment. Disable editing the main view of the drawing with the main drawing window. Create and edit ribbons and toolbars. Create and edit the Standard user-defined keyboard shortcuts. Notation, Attribute, and Dimension filters in the Notation ribbon tab: Fully customizable context-sensitive filter menus. New Dynamic Filters: Colors and Lighting, based on the active layer text. TextWrap: Wrap text around a block or text. TextWrapAtLineEnd: Wrap text to the end of a line. New Block Cut and Block Join: Equalize blocks cut from the same block.

# **System Requirements For AutoCAD:**

The Action to Stop to Genocide happening in Syria, Turkey, Pakistan, Iraq, Ethiopia, Kenya, Iran, South Sudan and the Congo is a game that takes place on a 1024x768 resolution (320x240 at maximum zoom) and aims to raise aw While playing the game, the player can move around the map to find out what is going on, view detailed maps of the various sites that are featured, and record videos to show

Related links: